**Adobe Photoshop 2022 (Version 23.0) Download**

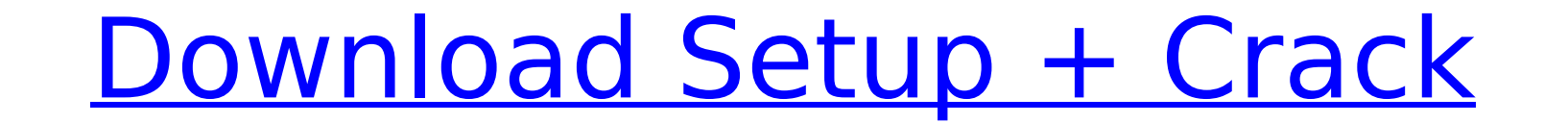

**Adobe Photoshop 2022 (Version 23.0) Crack+ For PC (Final 2022)**

Resynthesizer Resynthesizer is a public-domain, cross-platform software for manipulating and recombining audio and video files and CD tracks. It enables users to combine a series of tracks or segments into a larger file or mashups.

## **Adobe Photoshop 2022 (Version 23.0) Crack +**

Before going any further, make sure to download Photoshop Elements and Adobe Reader from the links given in the next section. Steps to Edit and Save a Photo in Photoshop Elements, you must first import it into the software software and remove the disc from the hard drive Fire up your favourite image editing application of choice and import the image. Any recent version of Photoshop Elements can open these formats. Steps to Save a Photo in Ph in Photoshop Elements. The photo should be saved with the jpg format. 2. Click on the File menu, click on the file menu, click on Export and select the JPEG format. 3. A number of options show up. You can keep the photo as downloaded the software from. Steps to Create a Photo in Photoshop Elements To create an image in Photoshop Elements you first need an idea or sketch. Photoshop Elements has a number of tools that allow you to create new i wand tool 6. The airbrush 7. The eraser tool Here is how to make a photo in Photoshop Elements: 1. Use the pencil tool to draw out a sketch with a series of lines. 2. Drag the lines and use the pen tool to add details. 4. to paint over parts of the photo to create a pattern or gradient, and use the eraser tool to remove parts. 6. Once the sketch is complete, hit the Export options show up. 7. Choose JPEG as the format and click on Export. 8 change the photo quality in 388ed7b0c7

## **Adobe Photoshop 2022 (Version 23.0) Activation**

Elmhurst, Illinois Elmhurst is a village in the northeastern corner of Kane County, Illinois, USA, within the municipality of Elgin, Illinois. As of the 2010 census, Elmhurst is included in the Elgin, Illinois Metropolitan The village was built by the Riverside Mining Company, a brick company. The first settlers to the town were John B. Stoner, Peter Seitz and Conrad Schuller. The township headquarters were set up in a ballyard, which was us the town Schiller Park, after Richard Wagner's opera, but the village was named after Martin Elm, a common name of elm trees in Illinois. The village was heavily forested when first laid out. Many street names were based o 20th century. The Royal Crest Inn was built in 1911, and housed some of the town's first businesses including a grocery store, a gas station, a restaurant, a barber shop. A historical walking tour of Elmhurst started in 20 Elmhurst has a total area of, all land. Demographics As of the census of 2000, there were 5,974 people, 2,313 households, and 1,700 families residing in the village. The population density was 3,428.3 people per square mil makeup of the village was 97.32% White, 0.66% African American, 0.08% Native American, 0.44% Asian, 0.10% Pacific Islander, 0.45% from other races, and 1.05% from two or more races. Hispanic or Latino of any race were 0.94

## **What's New In Adobe Photoshop 2022 (Version 23.0)?**

As we head into a busy week, I'm just taking a moment to wish a very happy gobsmacking birthday to Joanna of PopCulturePie. I am really stoked to have her on the team for a long time, and I'm thrilled to be learning from h now, and her work always illuminates and entertains. Thank you for being a part of the team. If you aren't already subscribed to these blogs, do drop them a follow and pop over to see what they've been up to. Also, the nex subscribers will be entered to win free copies of the upcoming issue of Stampington & Co. The deadline for entering is the 29th of this month. That's it for today. I'll be popping over to the Polyvore blog to show you the comments and I ask for your patience. Please do drop in again next week! Sarah P.S. I've got an awesome new font lined up that's going to be up for grabs to a few of you and we'll be announcing the winner this week. Terms is operated, and to provide specific information about the rights of you and the publication of your personal data. The purpose of this Legal Notice is to provide such information in a fair and transparent way. 1. Conditio Notice: "we", "us" and "our" means us and any of our group companies; "your group companies" and "you" means a public or private individual or private legal entity whether a natural or legal person. In particular, "you" sh acting within the context of the commercial relationship, and any natural or

## **System Requirements:**

- Microsoft Windows 98/Me/2000/XP/Vista/7 - Windows Media Player 7 - DVD-ROM Drive Full List of New Features 4 New Layers · 1 Multiplayer, 2 New Maps, 1 New Emoticon System · Players can choose between the new Competitive Weapons · GPS Support · 2 Support Levels, 1 Normal Level, 1

Related links:

<https://firis.pl/photoshop-hack/> <https://mickleyhall.com/wp-content/uploads/2022/07/ambrala.pdf> [https://healthcareconnexion.com/wp-content/uploads/2022/07/Photoshop\\_CC\\_2018\\_version\\_19.pdf](https://healthcareconnexion.com/wp-content/uploads/2022/07/Photoshop_CC_2018_version_19.pdf) <http://fajas.club/2022/07/05/adobe-photoshop-cc-2018-version-19-product-key-and-xforce-keygen-full-version-download-3264bit/> <https://p2p-tv.com/photoshop-cc-2019-crack-keygen-with-serial-number-with-keygen/> <https://laculinaria.de/photoshop-2022-install-crack-with-registration-code-win-mac-2022-latest/> <https://aposhop-online.de/2022/07/05/adobe-photoshop-2021-version-22-0-0-keygen-exe-lifetime-activation-code-download-mac-win/> <https://evergreenpearl.com/photoshop-2021-version-22-3-1-product-key-activation-updated-2022/> <http://mytown247.com/?p=74410> <https://nanacomputer.com/adobe-photoshop-2021-version-22-license-key-full-free-download/> [https://7to7free.com/wp-content/uploads/2022/07/Adobe\\_Photoshop\\_CC\\_2019\\_Version\\_20\\_Crack\\_\\_Activation\\_Code\\_\\_\\_Incl\\_Product\\_Key\\_Free\\_Download.pdf](https://7to7free.com/wp-content/uploads/2022/07/Adobe_Photoshop_CC_2019_Version_20_Crack__Activation_Code___Incl_Product_Key_Free_Download.pdf) [https://www.rumahpro.id/wp-content/uploads/2022/07/Photoshop\\_2021\\_Version\\_224\\_serial\\_number\\_and\\_product\\_key\\_crack\\_\\_Registration\\_Code\\_For\\_Wind.pdf](https://www.rumahpro.id/wp-content/uploads/2022/07/Photoshop_2021_Version_224_serial_number_and_product_key_crack__Registration_Code_For_Wind.pdf) <https://thepeak.gr/wp-content/uploads/2022/07/jansha.pdf> <https://wakelet.com/wake/tT95ZwGnoQ4dW9fsIWers> <http://topfleamarket.com/?p=29516> <http://www.ndvadvisers.com/photoshop-2022-version-23-1-1-full-license-free-updated/> <https://madridvirtual.net/adobe-photoshop-2022-keygen-exe-registration-code-download-pc-windows/> <https://greengrovecbd.com/blog/photoshop-2021-version-22-1-0-keygen-exe-updated-2022/> <https://idapbyepyl1970.wixsite.com/doiluverky/post/photoshop-2022-version-23-1-crack-full-version-download-x64-updated-2022> <http://supercitas.online/?p=5274> <https://www.simplemarriages.com/wp-content/uploads/2022/07/ellisha.pdf> [https://cobblerlegends.com/wp-content/uploads/2022/07/Adobe\\_Photoshop\\_CS6.pdf](https://cobblerlegends.com/wp-content/uploads/2022/07/Adobe_Photoshop_CS6.pdf) <https://trello.com/c/mWnuhXlr/38-adobe-photoshop-cs4-crack-incl-product-key-free-latest> <http://airbrushinformation.net/?p=15285> [https://abkoutlet.com/wp-content/uploads/2022/07/Photoshop\\_2021\\_Version\\_2241\\_Activation\\_Code\\_Free\\_3264bit.pdf](https://abkoutlet.com/wp-content/uploads/2022/07/Photoshop_2021_Version_2241_Activation_Code_Free_3264bit.pdf) <https://www.formworkcontractorssydney.com/adobe-photoshop-2021-version-22-license-key/> <https://superstitionsar.org/adobe-photoshop-cc-2015-version-17-full-license-activation-free-download-mac-win-updated-2022/> <https://ninja-hub.com/photoshop-2022-version-23-nulled-keygen-full-version-download-2022/> <http://escortguate.com/photoshop-2022-crack-full-version-free-for-pc-latest-2/> <http://www.babel-web.eu/p7/photoshop-2021-version-22-5-1-serial-number-with-full-keygen-free-download/>